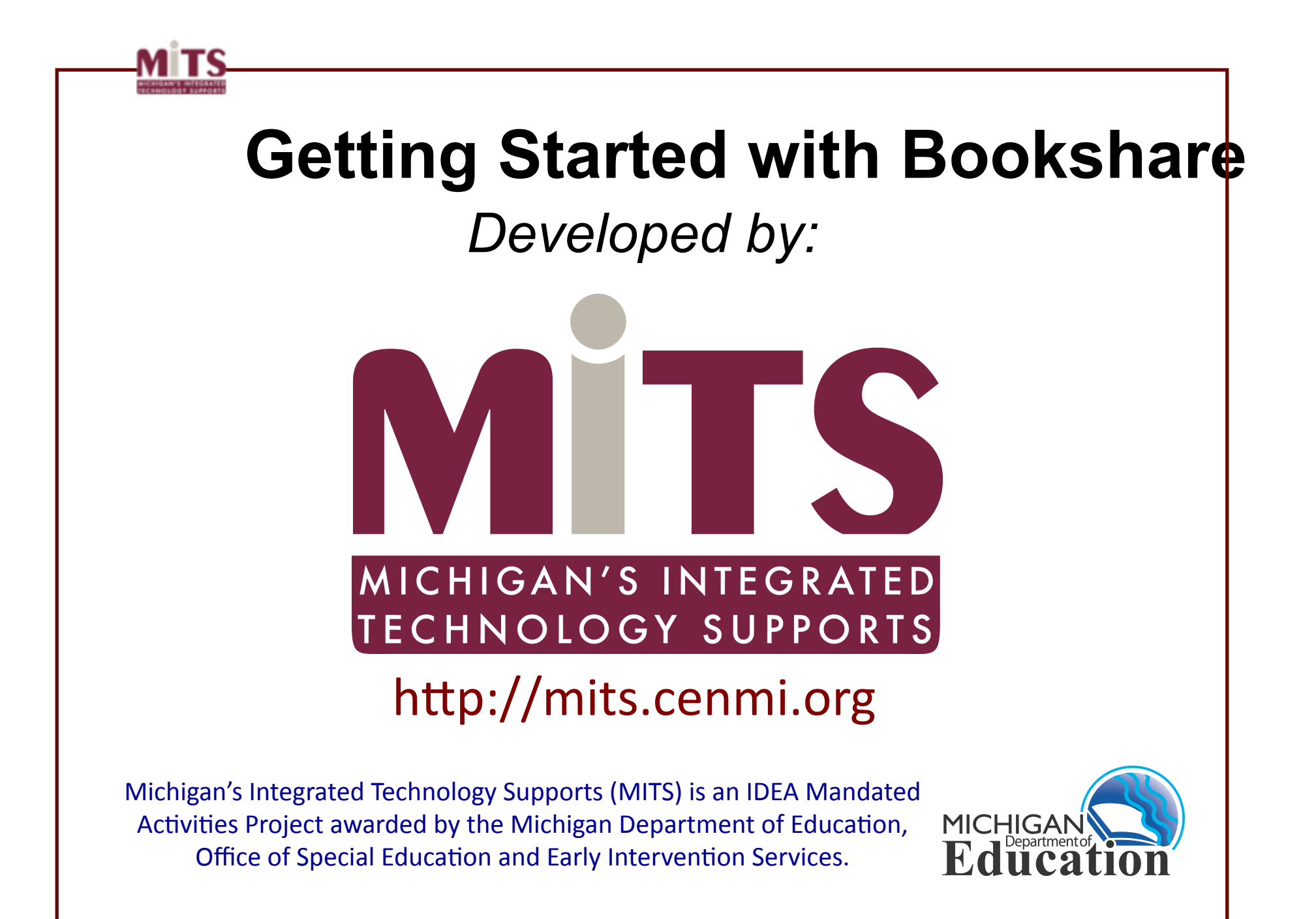

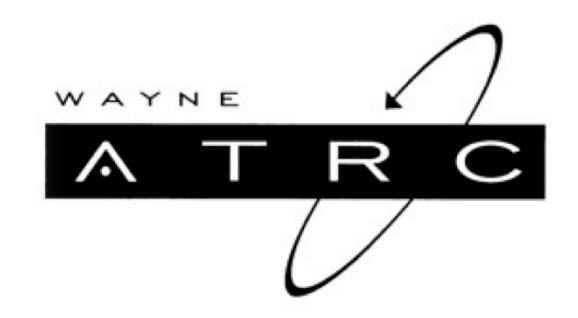

# More About Bookshare

Kathleen\*Samulski\* AT Consultant Wayne ATRC www.resa.net/ATRC\*

> Kathleen Samulski AT Consultant Wayne ATRC

### #1 Who qualifies?

### #2 How to sign up

### #3 Download & Read

### Three Key Points

Kathleen Samulski AT Consultant Wayne ATRC

## **What is Bookshare? http://www.bookshare.org**

- Bookshare is a '**searchable' online library**, funded by an award from the U.S. Department of Education Office of Special Education Programs (OSEP).
- Bookshare offers **approximately 90,000 digital books**, textbooks, teacher-recommended reading, periodicals, and assistive technology tools to support reading.
- Membership in Bookshare is **free to all U.S. students with qualifying disabilities** (i.e., Print Disabilities).
- **Readers of all ages can benefit** from Bookshare through free or affordable membership that offers unlimited library privileges, and access to a community of members, volunteers, parents, publishers and authors.

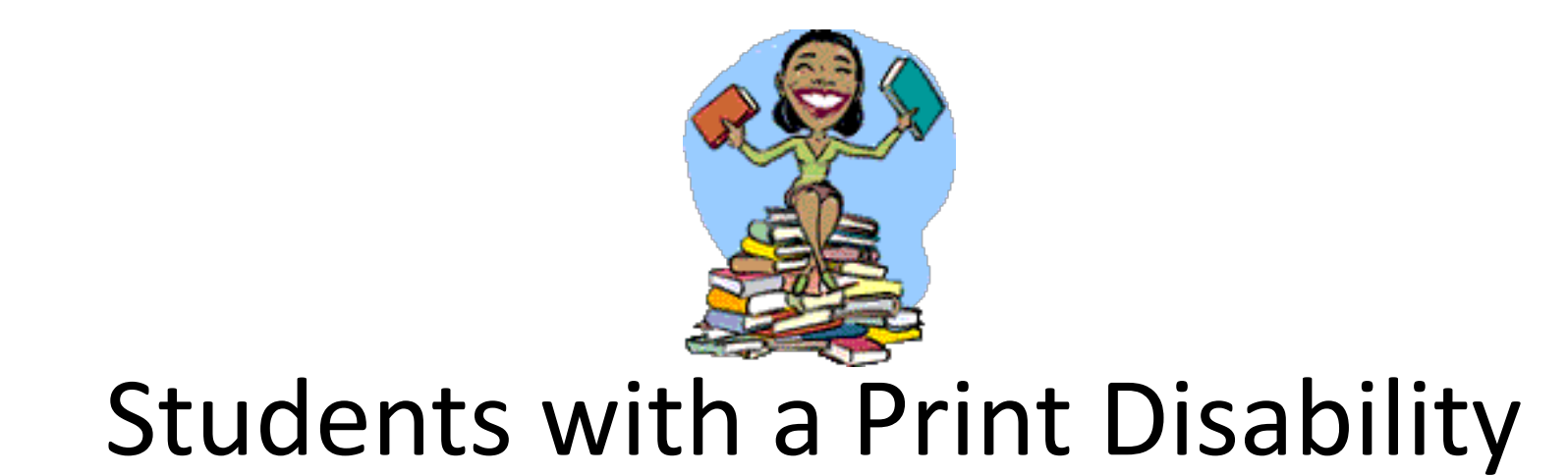

# Who qualifies for BookShare?

Kathleen Samulski AT Consultant Wayne ATRC

An IEP or 504 Plan does NOT automatically qualify any student for Bookshare. In the Membership tab on the Bookshare web site, be sure to read about Qualifications before adding students to your Bookshare roster.

And for some qualifying students, a more appropriate book option may be found at Recording for the Blind and Dyslexic (RFB&D) or American Printing House for the Blind (APH).

You may also be able to purchase an appropriate format directly from the publisher. Accessible books purchased from publishers may be used by any student without the restrictions currently imposed by copyright law.

The information contained in these slides was current at the time of creation (March 2010) and is subject to change.

## **Print Disabilities: Who Qualifies? Physical Disabilities**

Affects ones ability to read print, turn pages, hold a book.

Wayne ATRC

Certifying Professional Family Doctor Medical Professional Physical Therapist Resource Specialist **Special Education Teacher** 

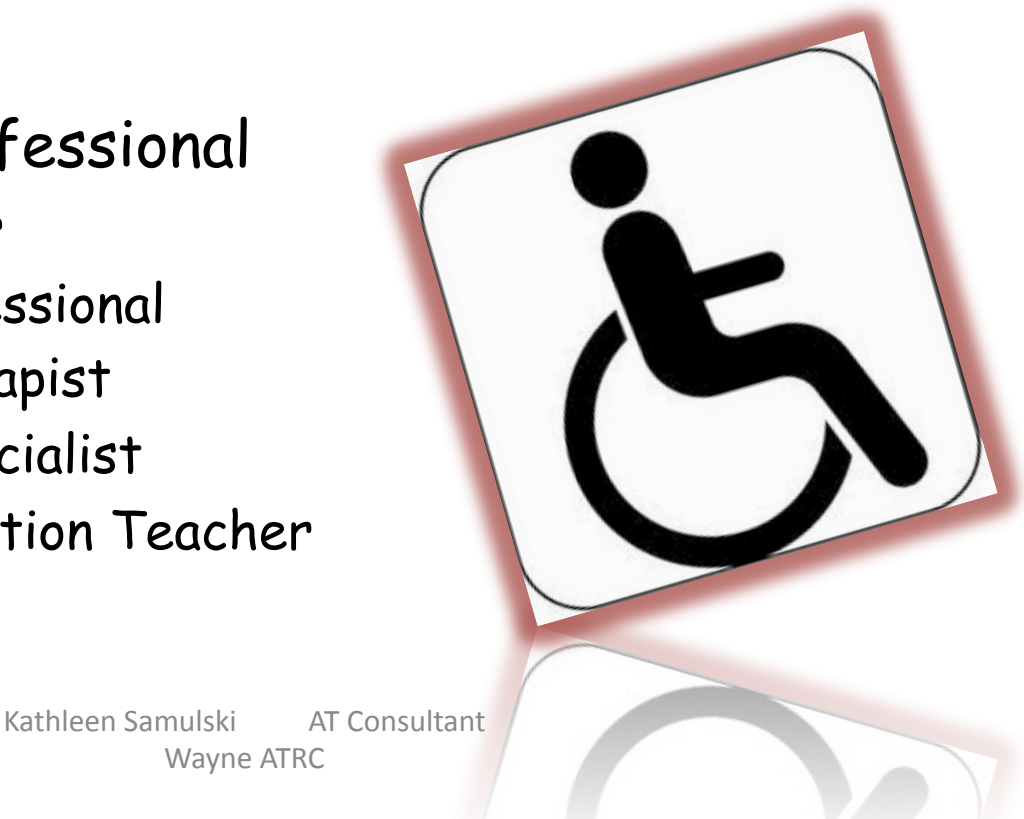

# Print Disabilities: Who Qualifies? • Visual Impairments

- Certifying Professionals
	- Family Doctor
	- · Ophthalmologist
	- Optometrist
	- Teacher of the Visually Impaired
	- · Special Education Teacher

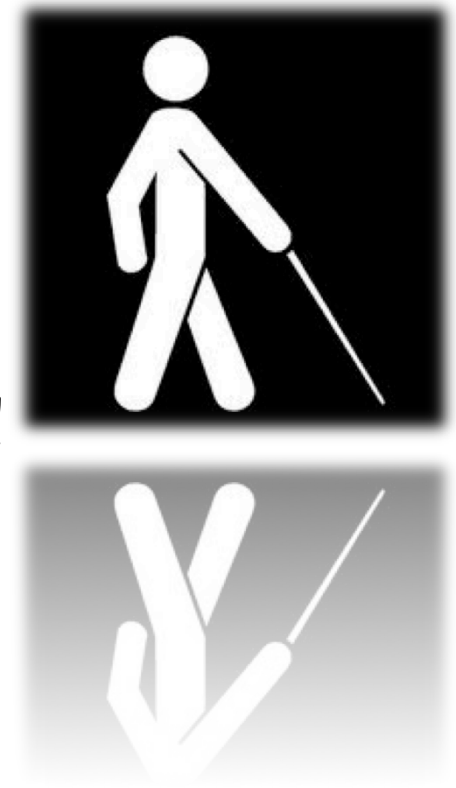

# **Print Disabilities: Who Qualifies?**

- **Students with Learning Disabilities/Reading Disabilities/Dyslexia**
- A severe enough disability that has a physical basis (organic in nature)
- Certifying Professionals
	- Neurologist
	- Psychiatrist
	- Learning Disability Specialist
	- Special Education Teacher
	- School Psychologist
	- Kathleen Samulski<sub>\*\*\*\*</sub>AT Consultant – Clinical Psychologist Disabilities

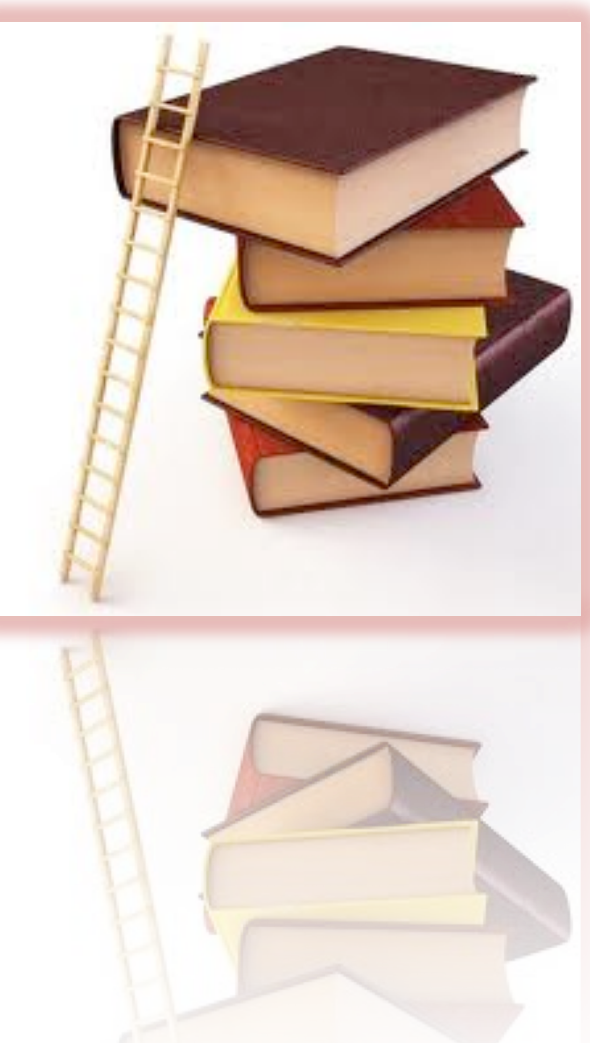

# When does a student NOT qualify?

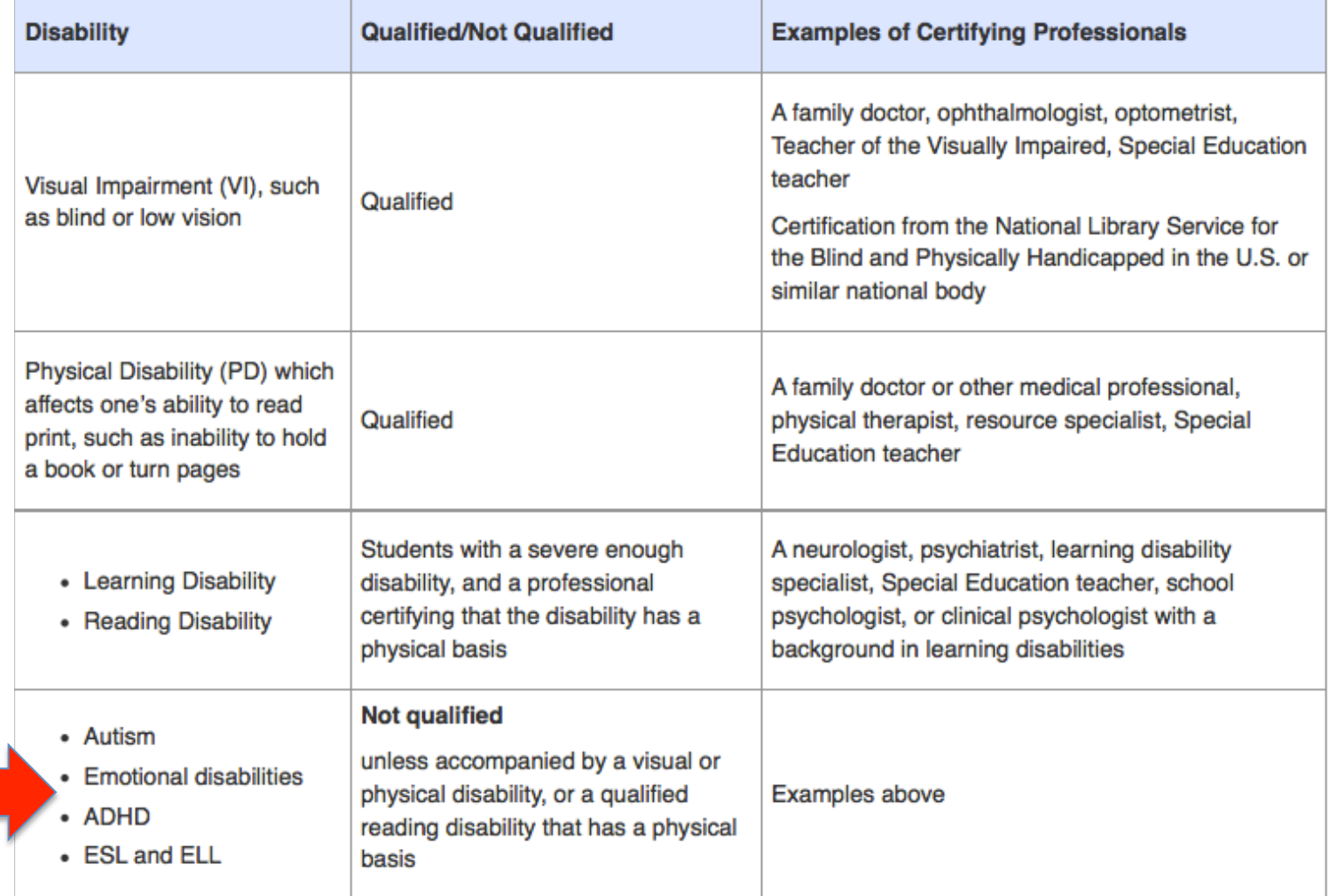

# **Contents**

- Module 1 Bookshare Basics
- Module 2 Memberships
- Module 3 Search and Download books
- Module 4 DAISY Reader software
- Module 5 NIMAC-sourced textbooks

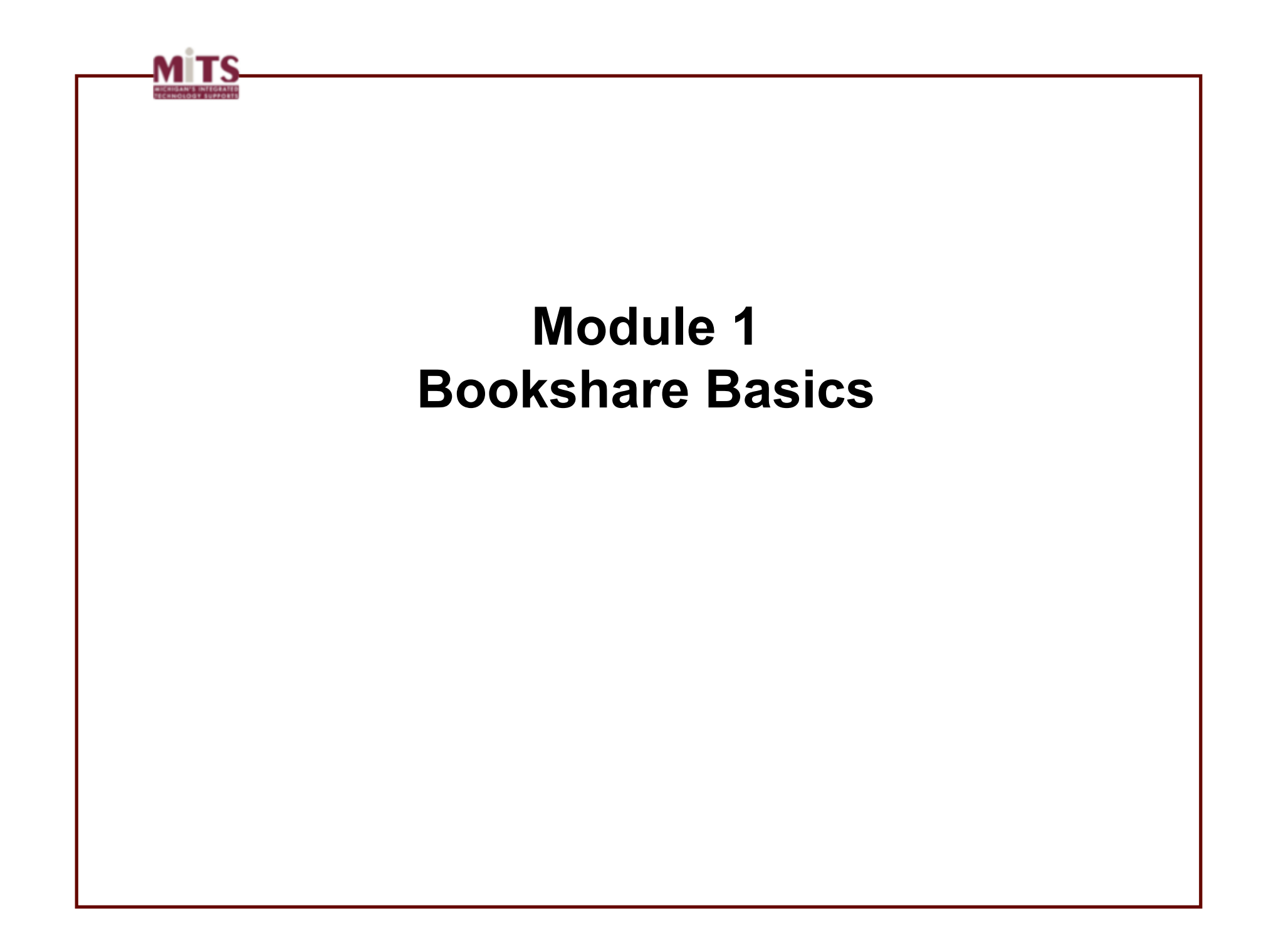

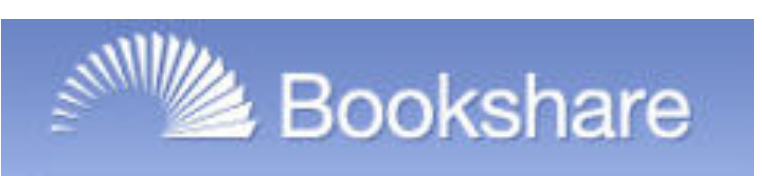

### General info:

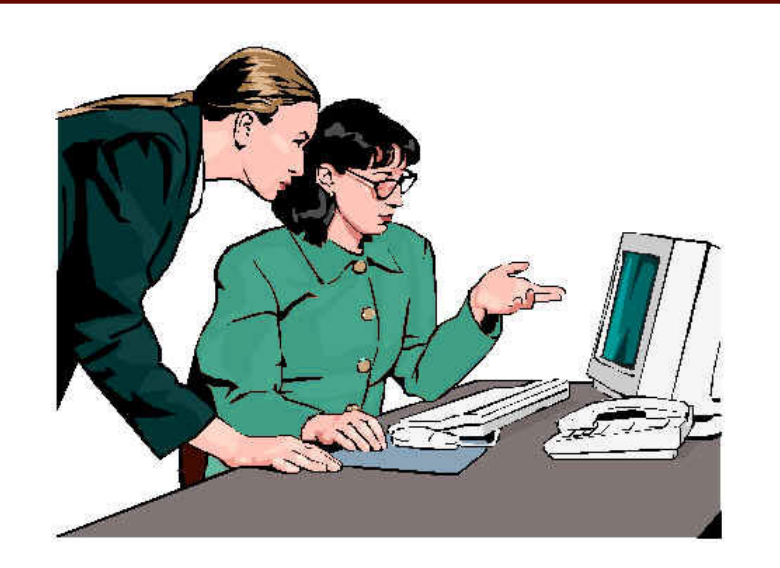

Bookshare is an online library of digital books for people with print disabilities. A grant from the US Dept of Education allows Bookshare to offer **FREE memberships** for any U.S. Student of any age and any U.S. educational organization (public, private, colleges and universities) serving qualified students.

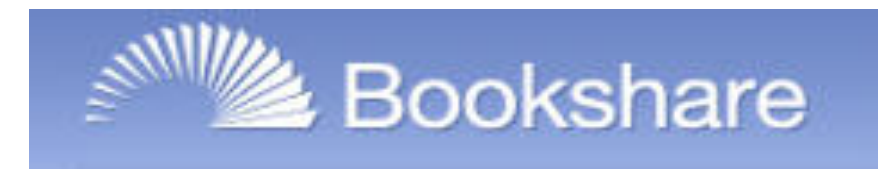

## **Memberships**

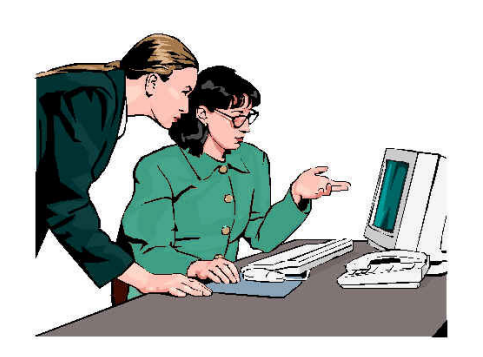

- **Organizational memberships** allow K-12 staff to download books on behalf of their qualifying students.
- **Individual memberships** allow students to download books on their own.

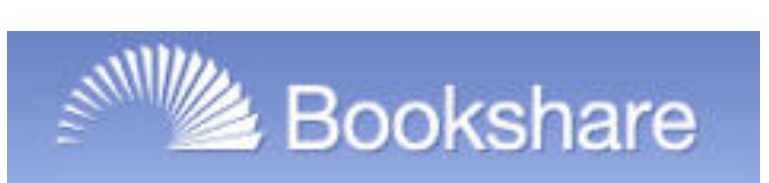

- **1. Any K-12 school** can complete a simple online application to sign up for their FREE Bookshare Organizational membership.
- **2. Districts must add** the names of all of their qualifying students to a roster on the Bookshare web site.
- 3. Districts must name one staff person as the **Primary Contact**.

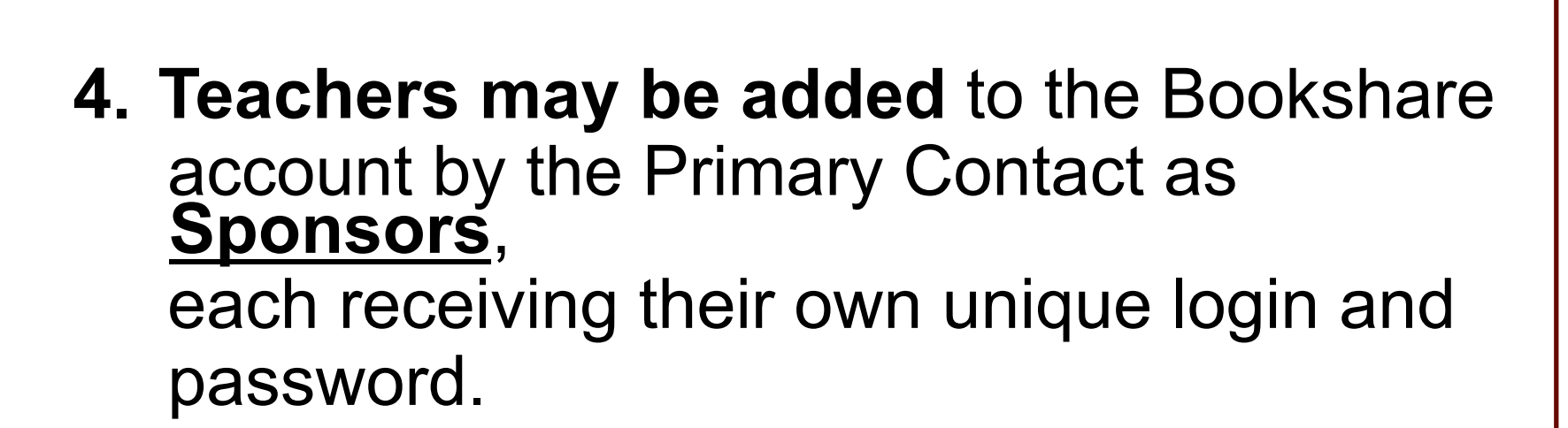

**Bookshare** 

**5. Sponsors** may be teachers, resource specialists, media specialists, teacher consultants for the visually impaired, etc. Sponsors may download books for their qualifying students.

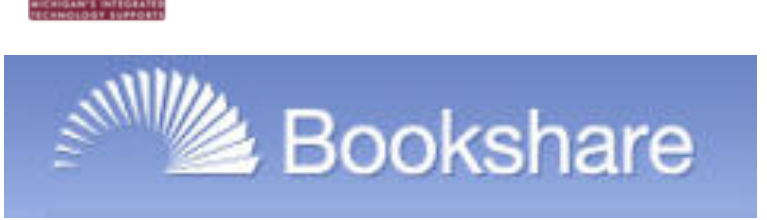

- **6. Students** who have been added to the Bookshare roster by their school may also sign up for a Bookshare individual membership, allowing them to download books at home.
- **7. NIMAC books** can only be downloaded by the educator serving the qualified student with an IEP. The student must have an IEP.

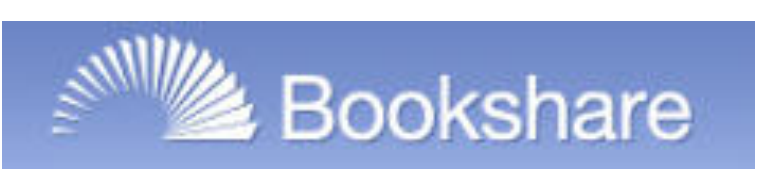

### **The Process:**

- 1.Use search tools to find books on the Bookshare web site
- 2.Choose the format you need: DAISY or BRAILLE
- 3.Download the book to your computer.
- 4.Unzip and use the file

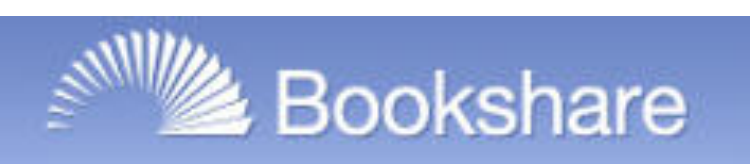

Since DAISY books require specialized software to open and use, **Bookshare offers FREE DAISY reader software programs that may be downloaded and installed** on your computer:

## **1. Read:Outloud Bookshare Edition 2. Victor Reader Soft Bookshare Edition**

(Note: this free software ONLY works with DAISY files downloaded from Bookshare.org)

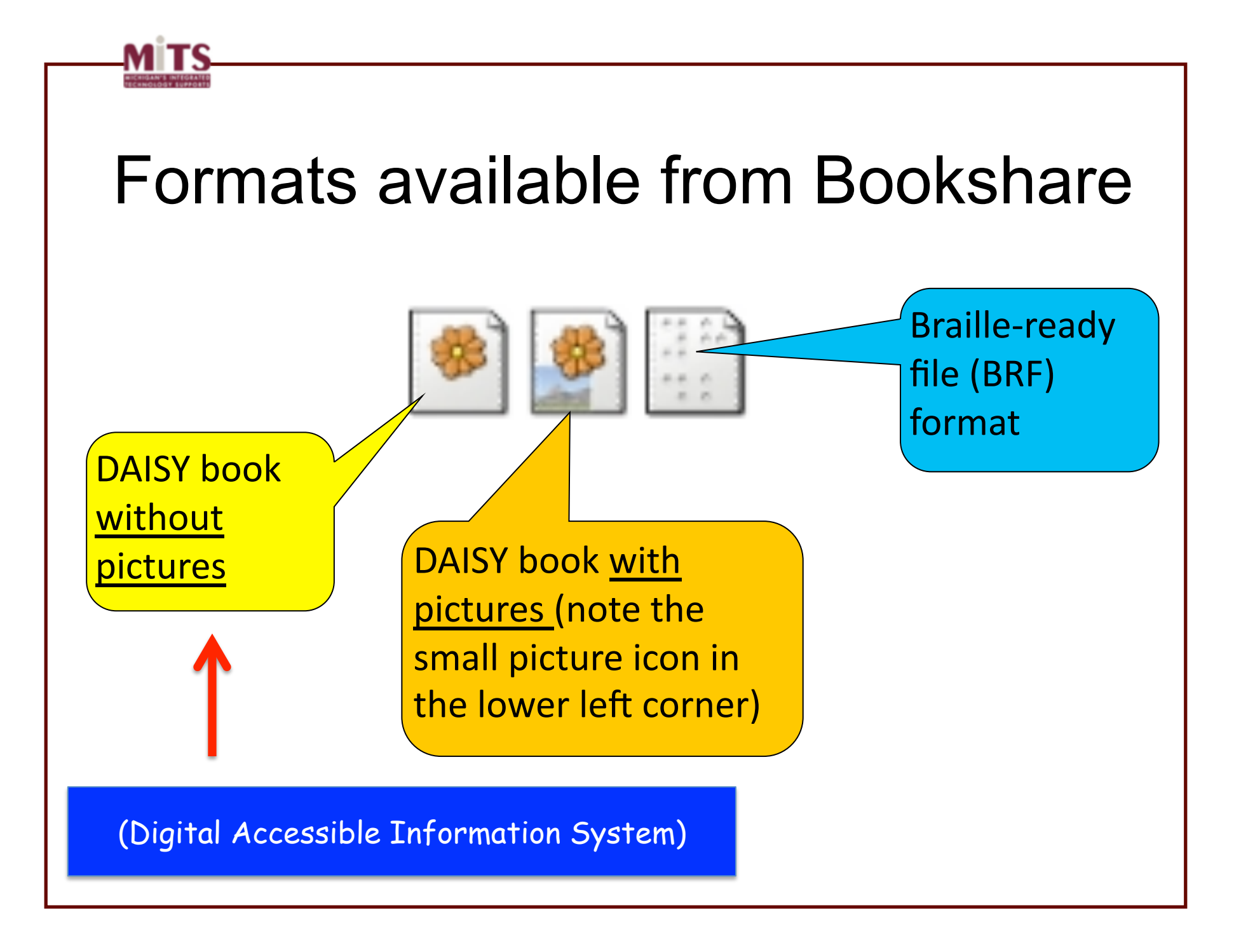

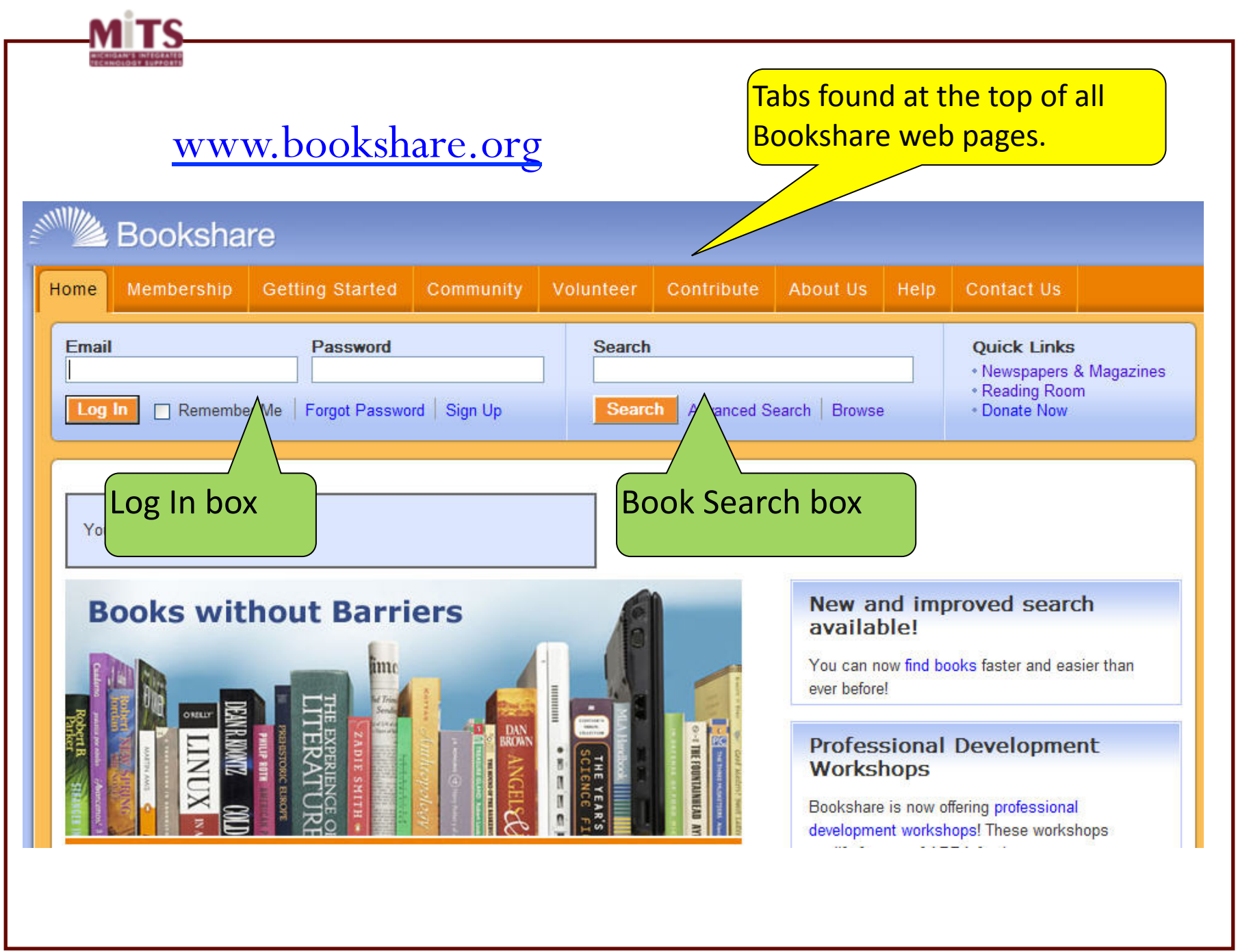

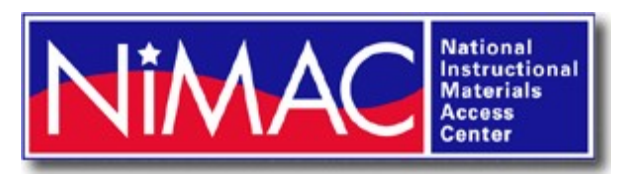

### **"NIMAC-sourced books"** are digital textbooks produced from publisher files deposited in the National Instructional Materials Access Center (NIMAC). Bookshare converts these books from the NIMAS format (National Instructional Materials Accessibility Standard) to studentready DAISY and BRF (Braille Ready File) formats.

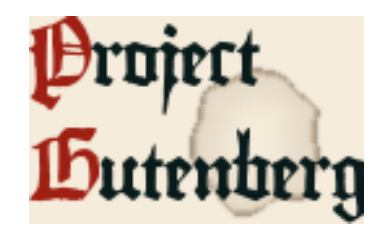

**Project Gutenberg has given Bookshare permission** to include all of their public domain books in the Bookshare collection. Therefore, if you are already using Bookshare and it's Free DAISY software, **you may search and download books from the Gutenberg collection right from Bookshare.**

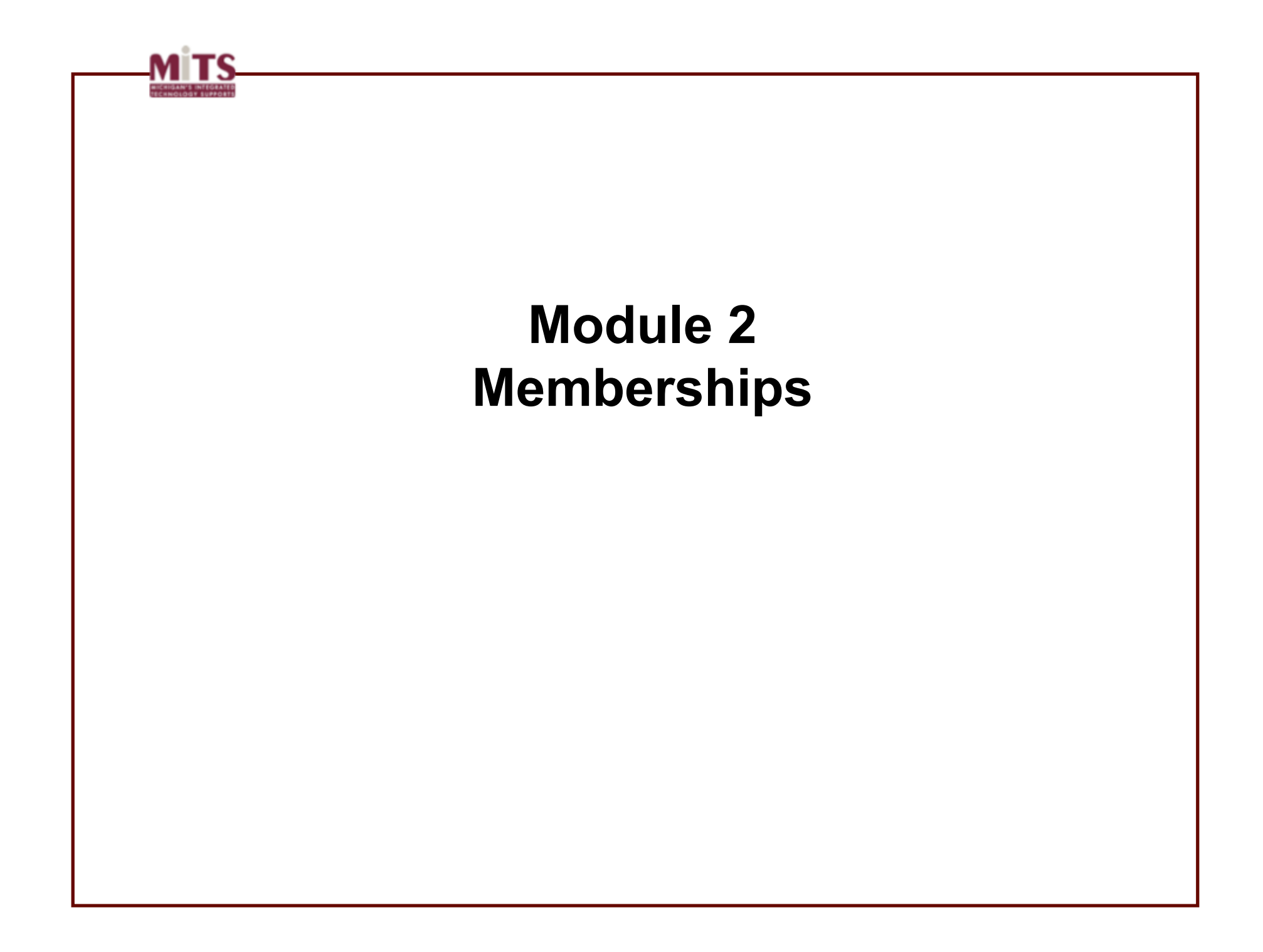

## Ideal Bookshare Model for schools/districts

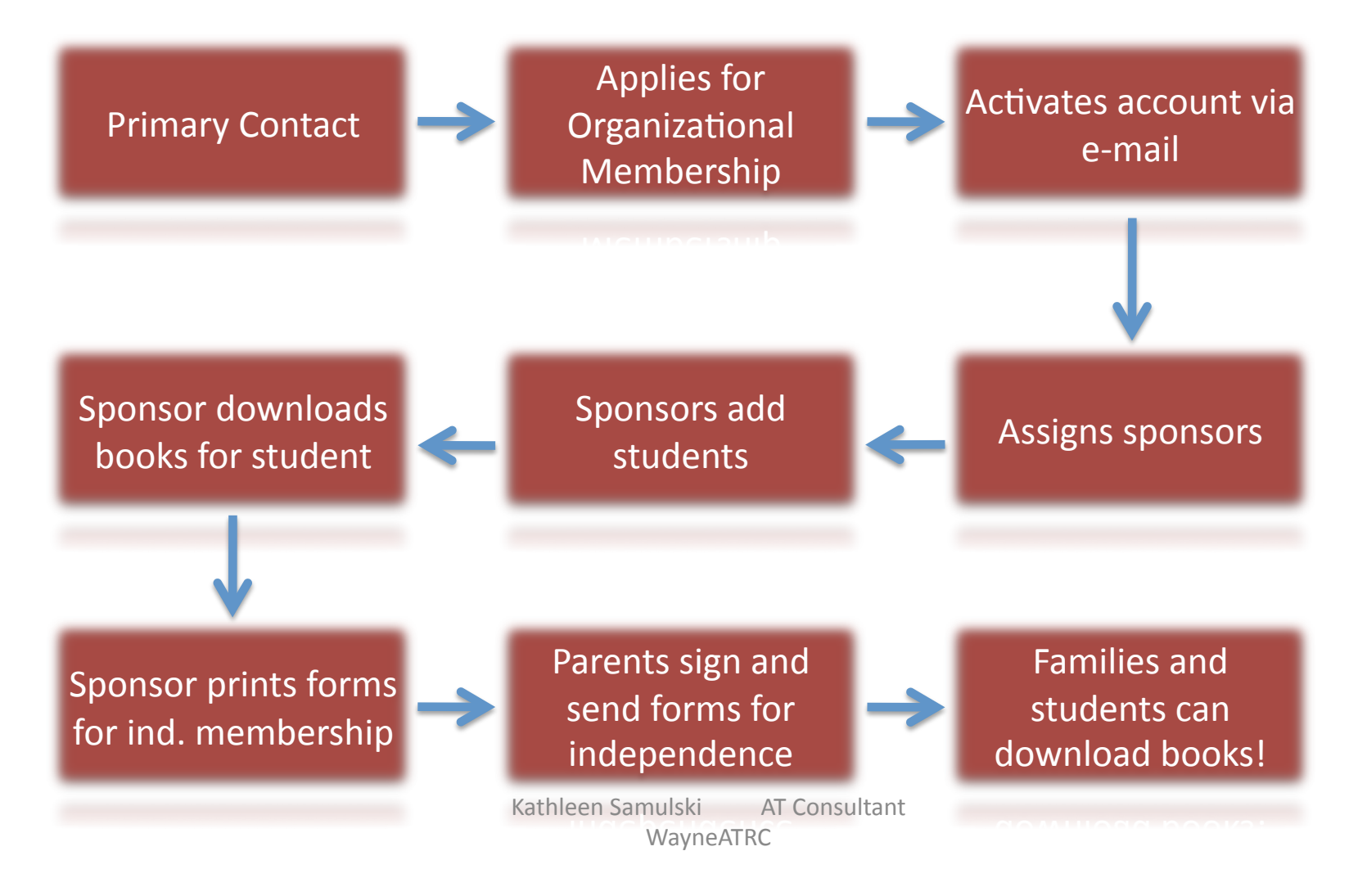

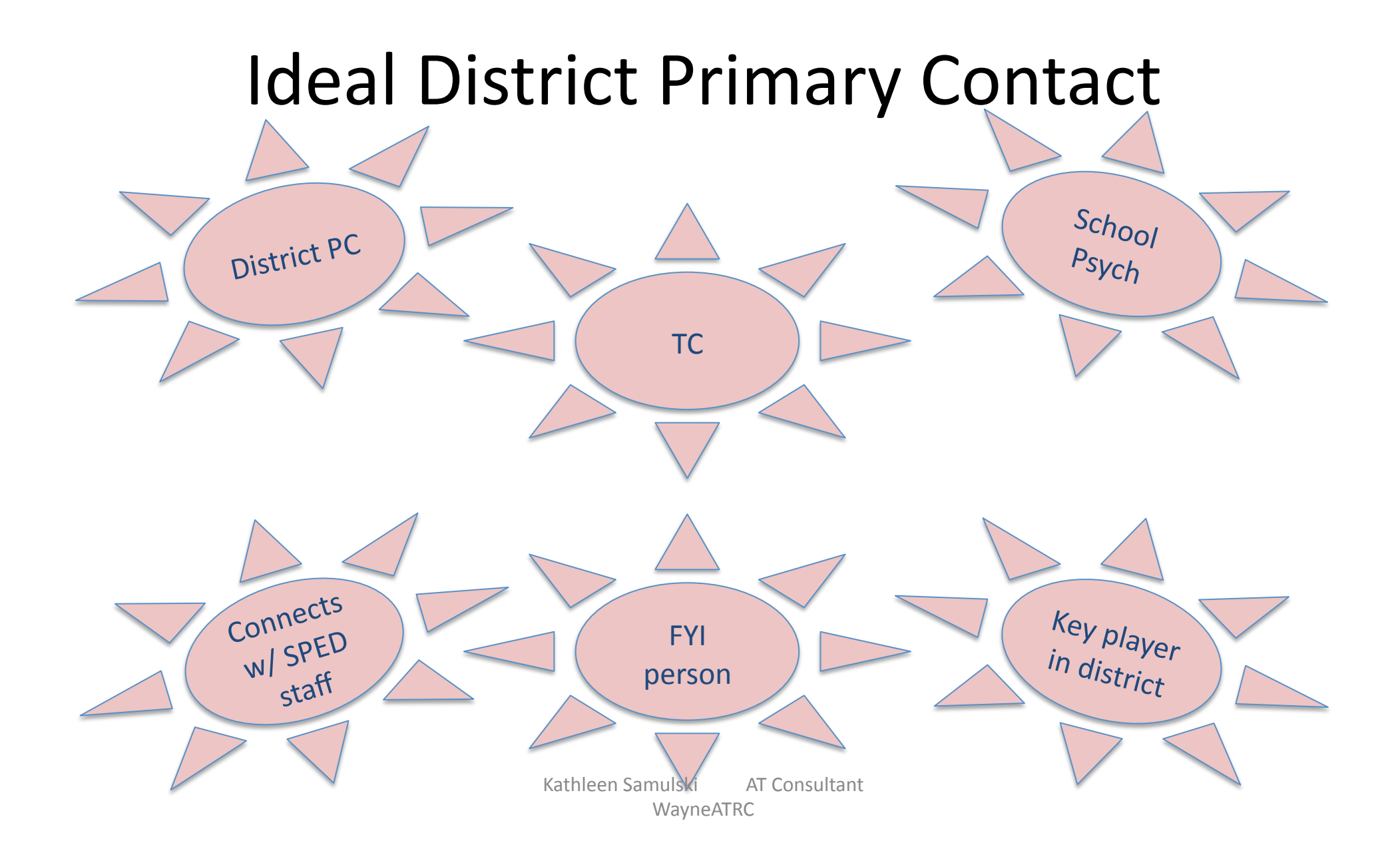

### Ideal School Primary Contact Resource **Connects** Room\* FYI Person with\* Teacher director SLT\* Administrator Counselor\* Kathleen Samulski AT Consultant **WayneATRC**

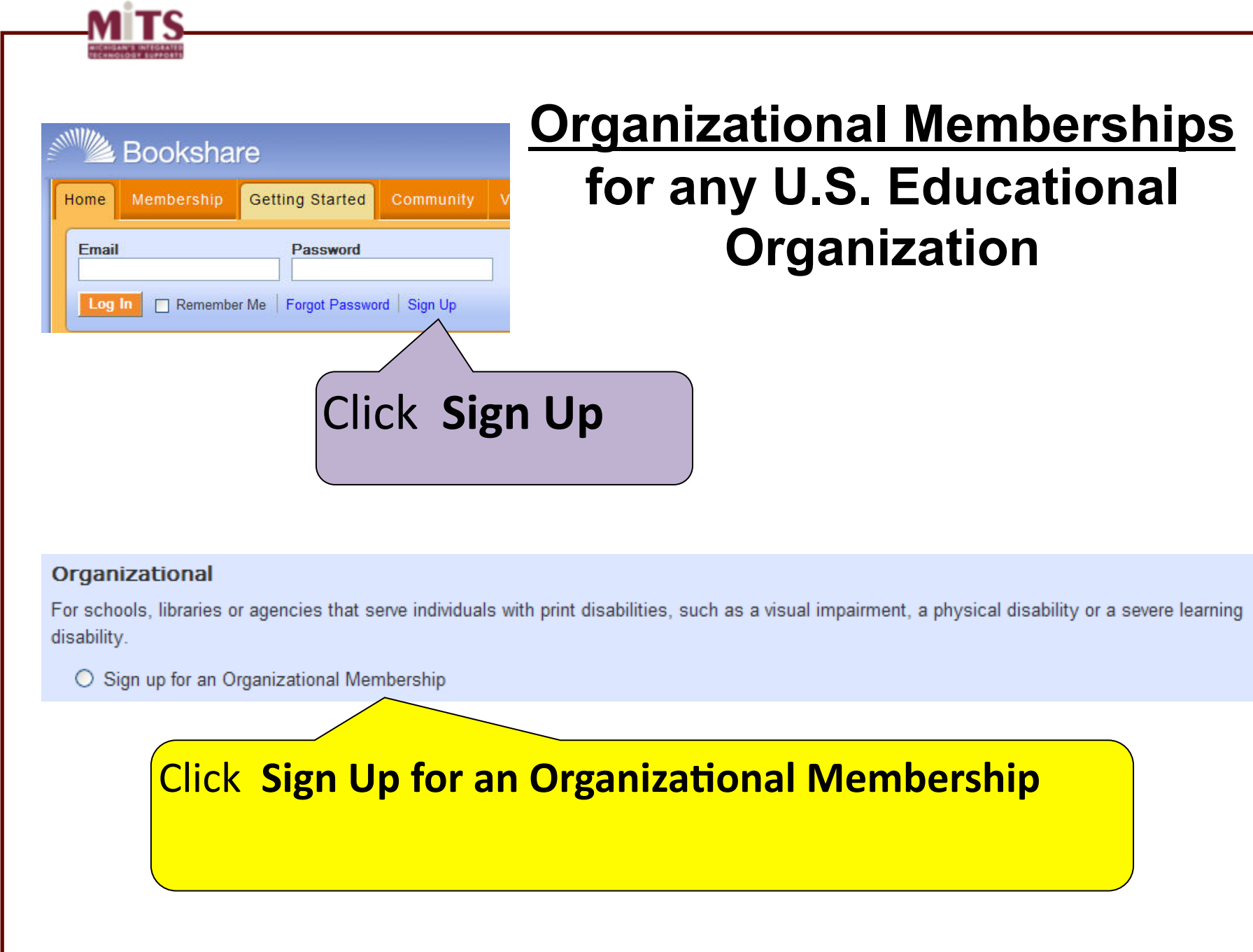

## **Enter Basic Account Information**

#### **Organization Information**

Please enter your organization's information on the form below. Asterisks indicate required fields.

Organization Information > Primary Contact Information > Membership Agreement > Next Steps

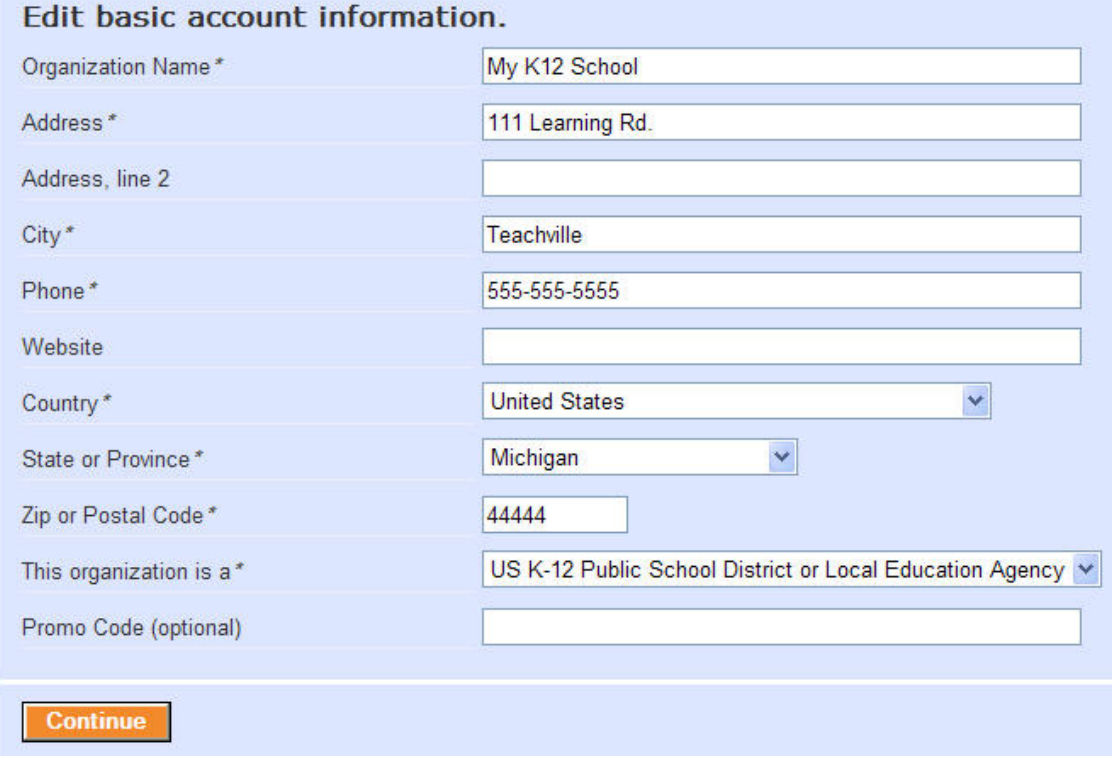

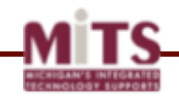

#### **Enter Primary Contact Information**

Fields marked with \* are required.

Organization Information > Primary Contact Information > Membership Agreement > Next Steps

In signing up your school or organization, you become the Primary Contact. You:

If Manage the list of students or clients with print disabilities, called Members

I Manage the list of other staff, called Sponsors, who download books for Members

Can also download books for Members

Enter basic information concerning the primary contact for this account.

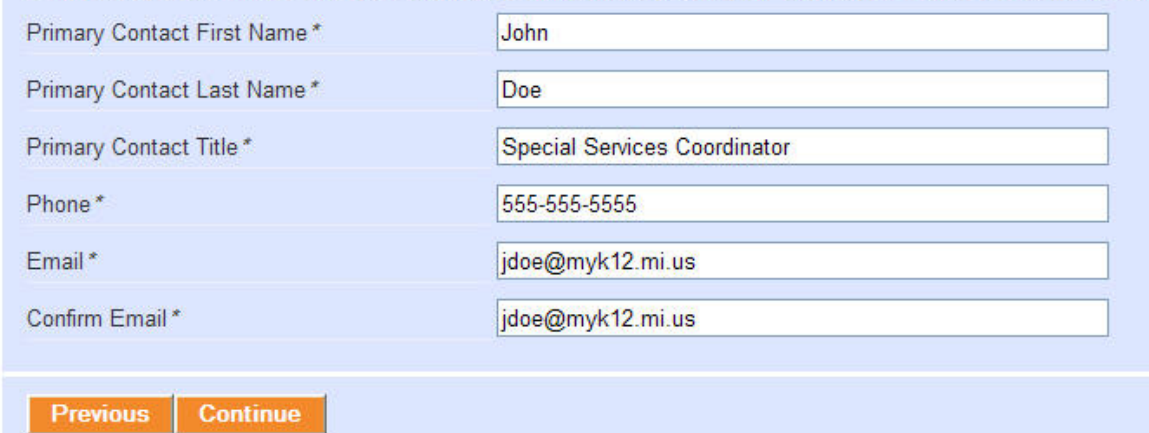

NOTE: The Primary Contact is often an administrator responsible for special educational programming for the district, or is sometimes a teacher, technology or assistive technology professional, etc. Individual teachers who will download books for their own students are usually registered with Bookshare as Sponsors.

### Enter Primary Contact info

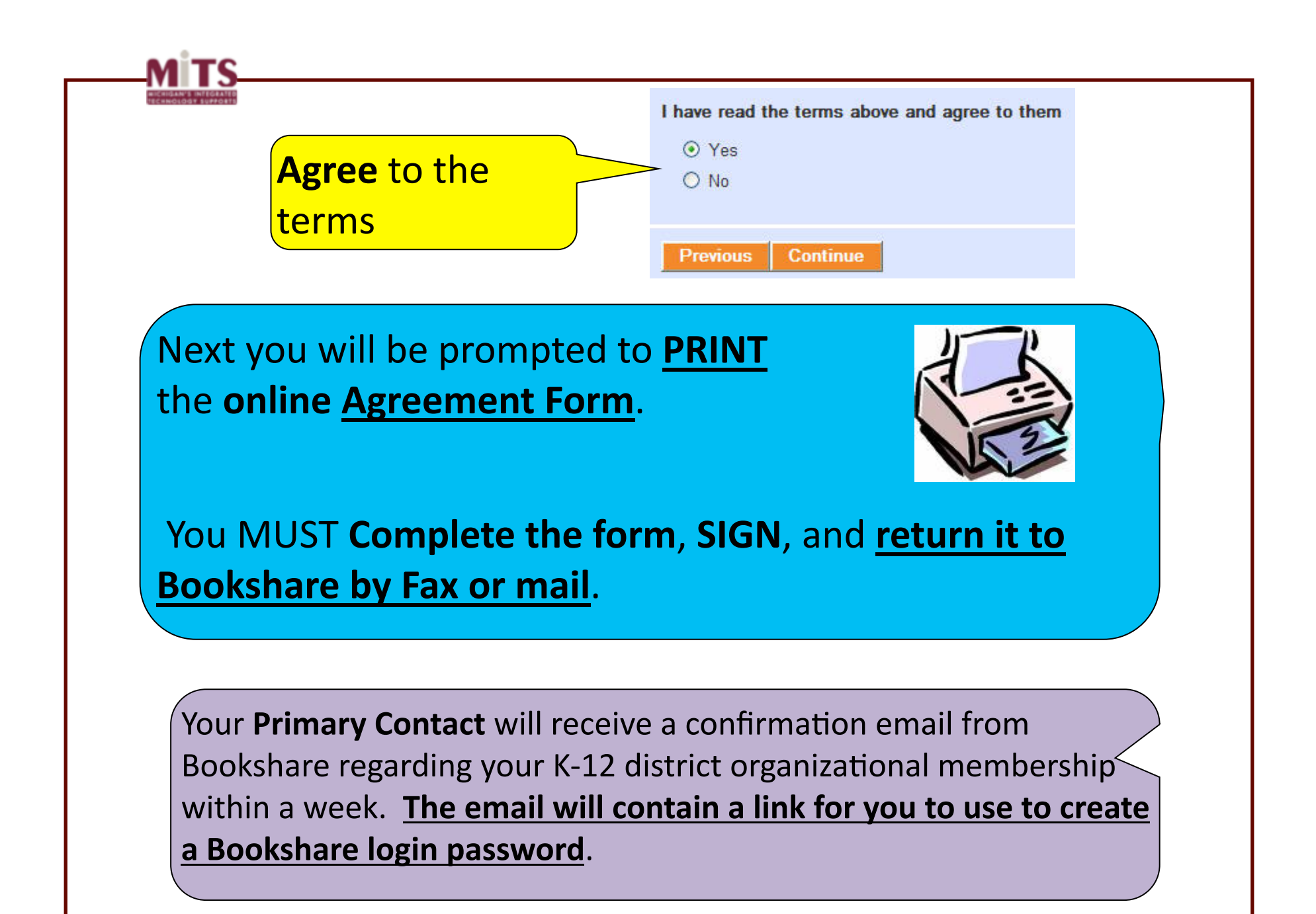

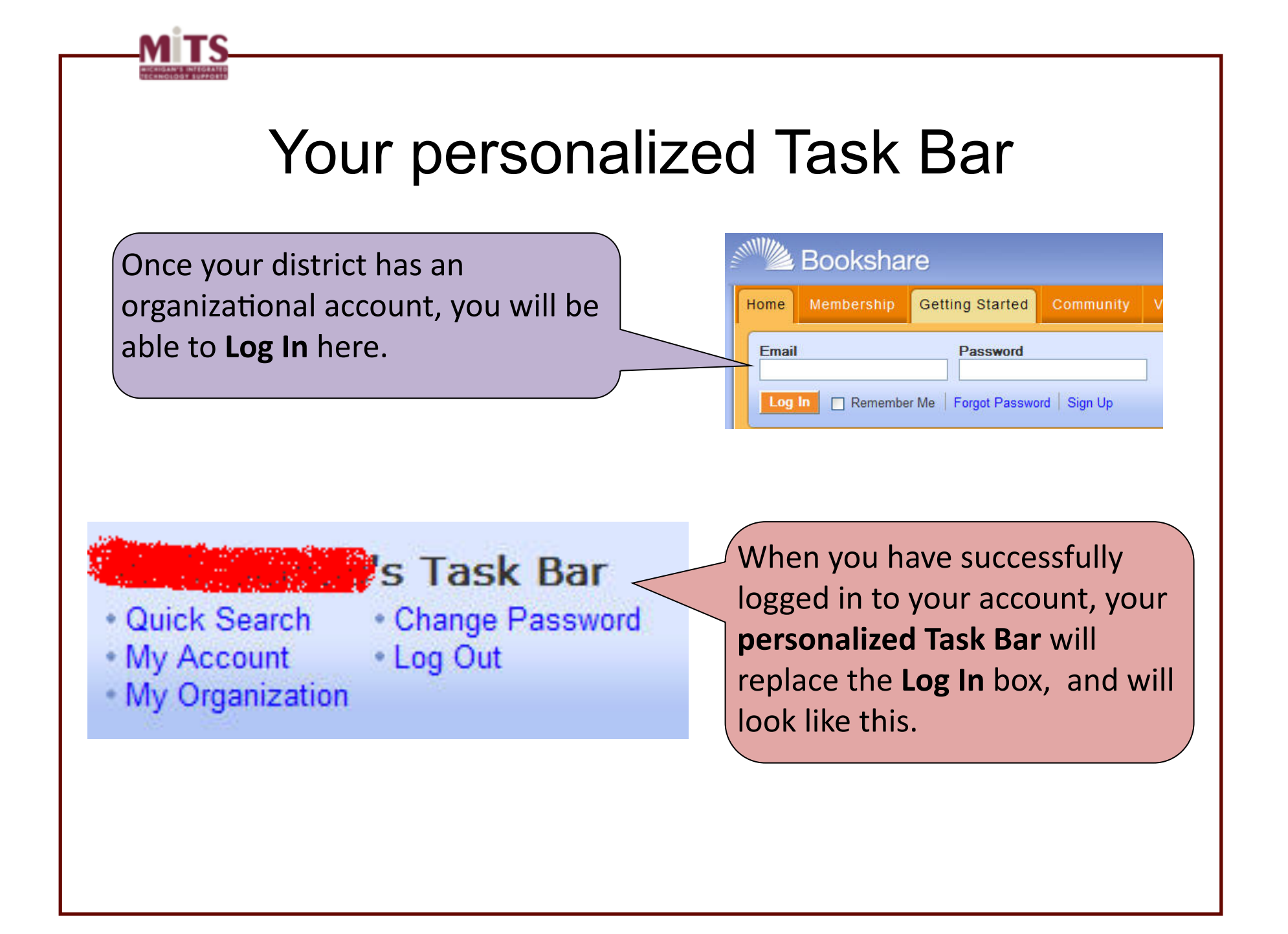

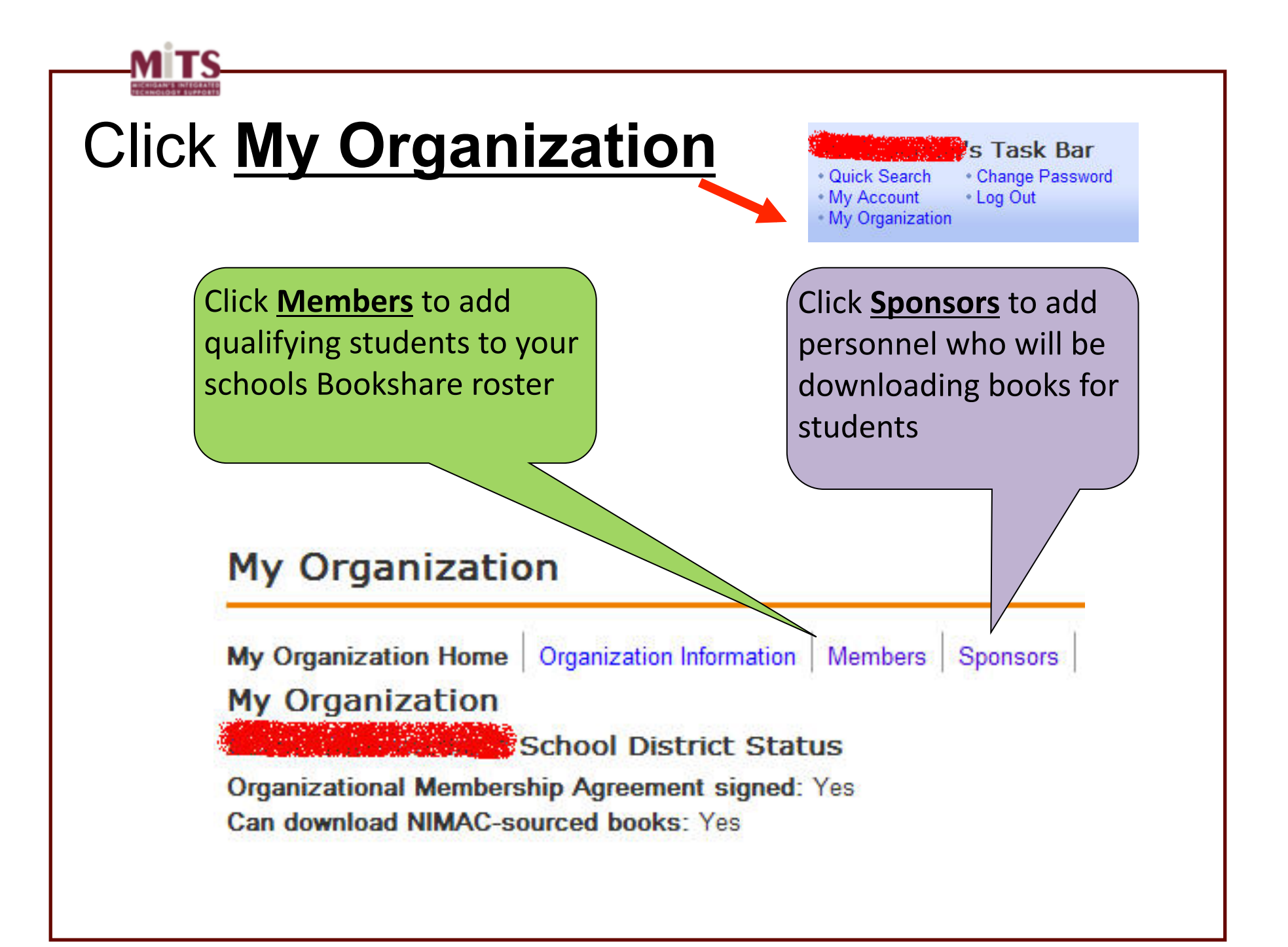

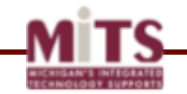

## Adding teachers as **Sponsors**

**Search** 

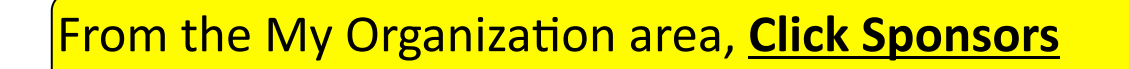

#### My Organization Home | Organization Information | Members | Sponsors | Upload Roster

#### **Manage Sponsors**

Sponsors are additional staff that download books for your students and manage your rosters.

Show by

District All Districts v School All Schools v Filter

**Remove Sponsor** 

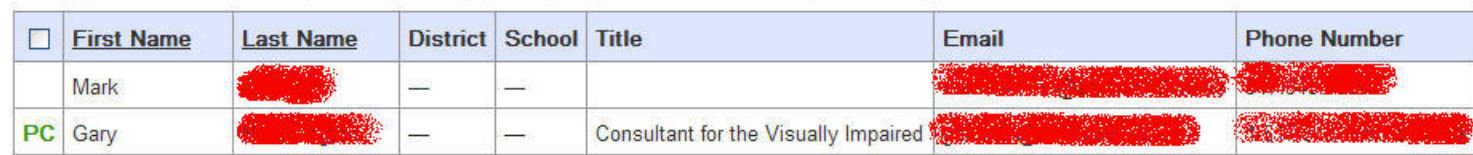

**Add a Sponsor**  $PC = Primary C$ 

Use the "Add a Sponsor" button to add the names of staff who will be downloading books from Bookshare.

Use the "Remove Sponsor" button to delete the names of staff who have left the district or changed responsibilities.

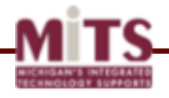

## Adding students as **Members**

#### **My Organization**

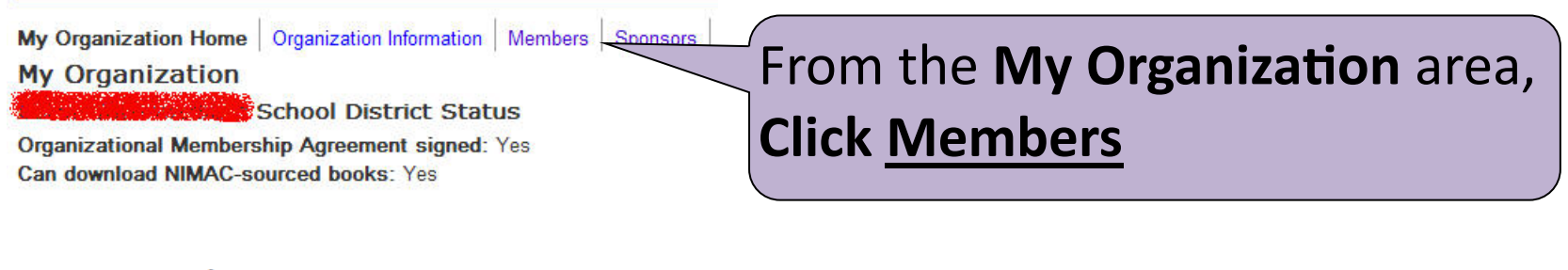

#### **Manage Members**

Members are students or clients from your organization that have a qualifying print disability.

#### Show by

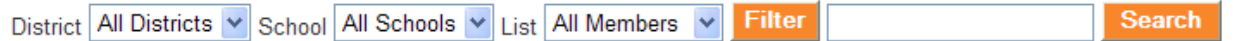

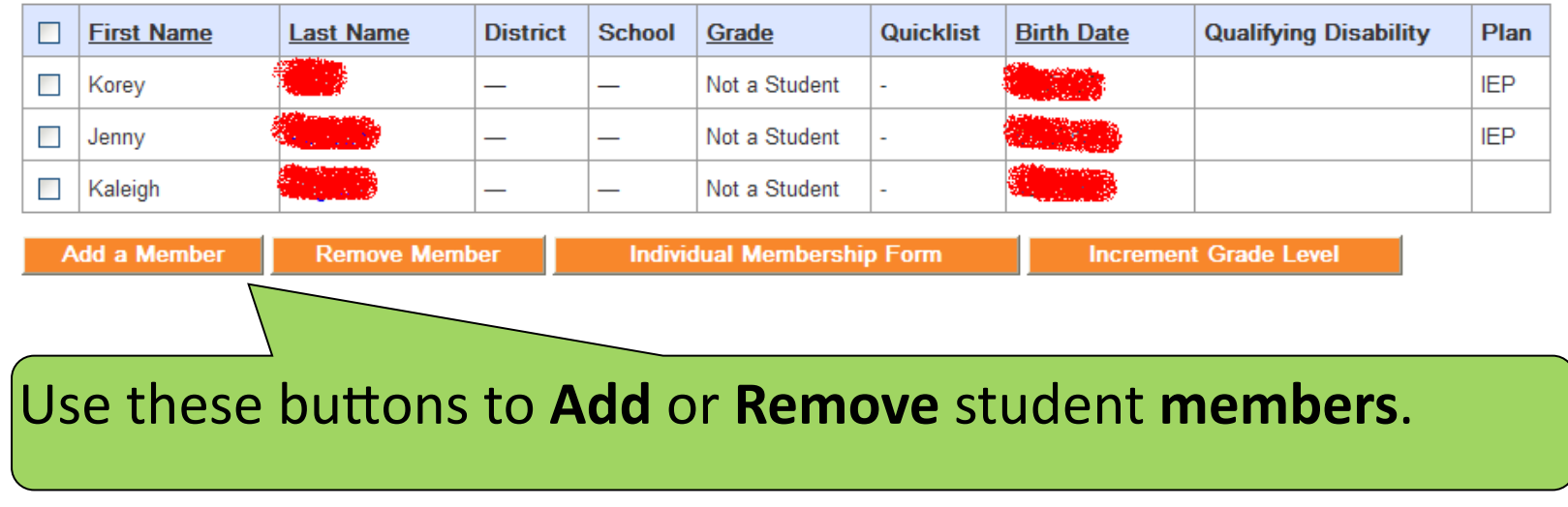

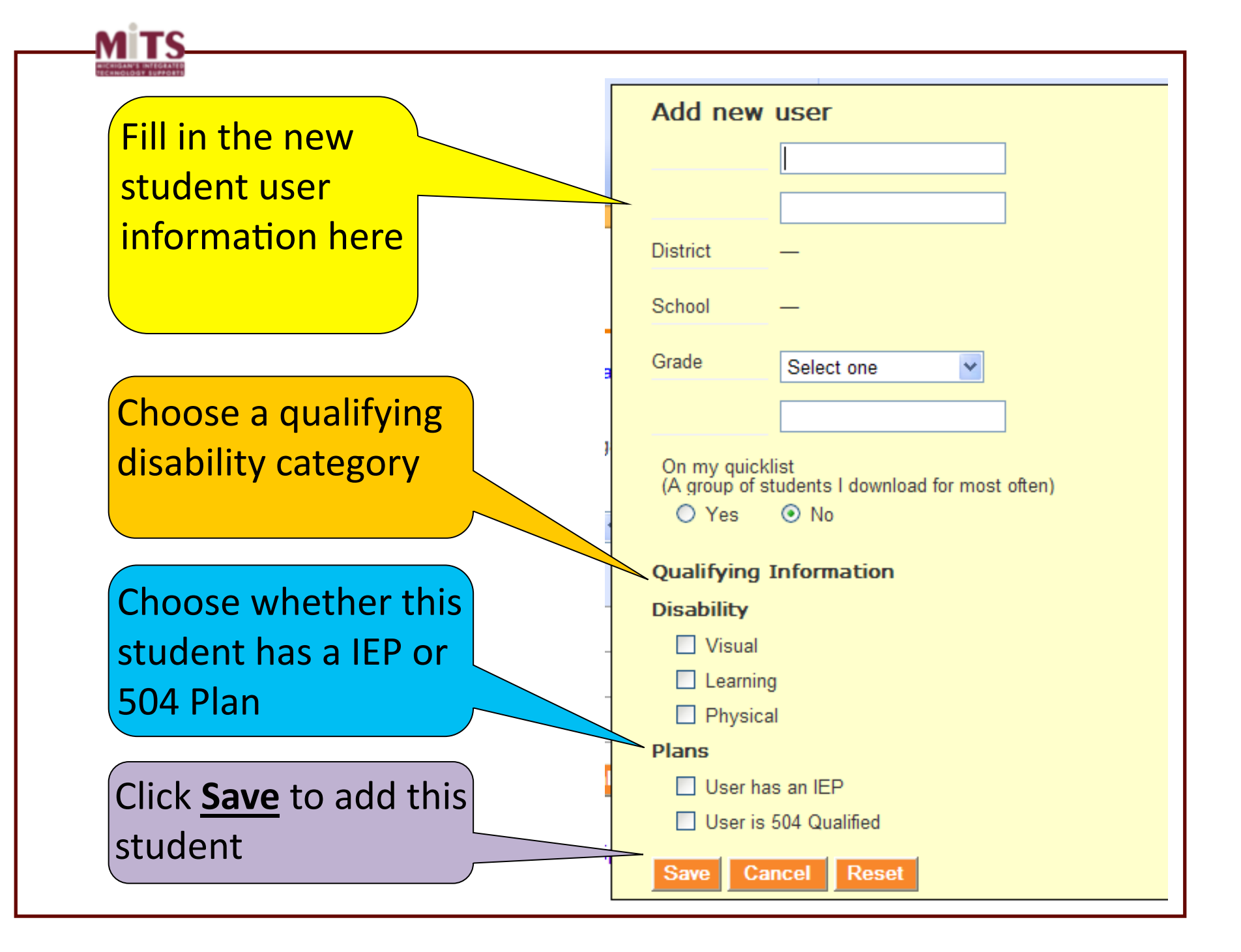

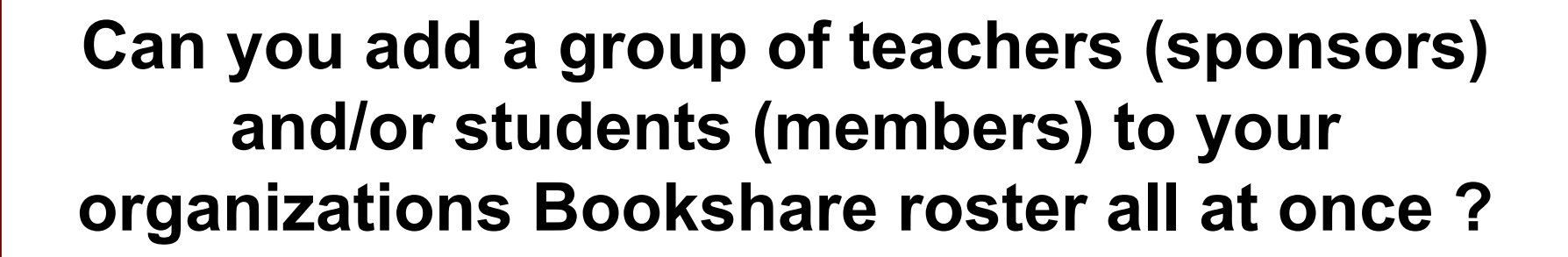

#### **YES!!#**

**To add a group** of sponsors (teachers) or members (students) at one time, Bookshare provides a blank Excel template that may be downloaded to your computer.

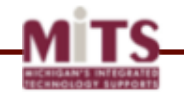

#### **Adding a group of members and/or sponsors**

To add a group of sponsors (teachers) or members (students) at one time, Bookshare provides a blank **Excel template** that may be downloaded to your computer.

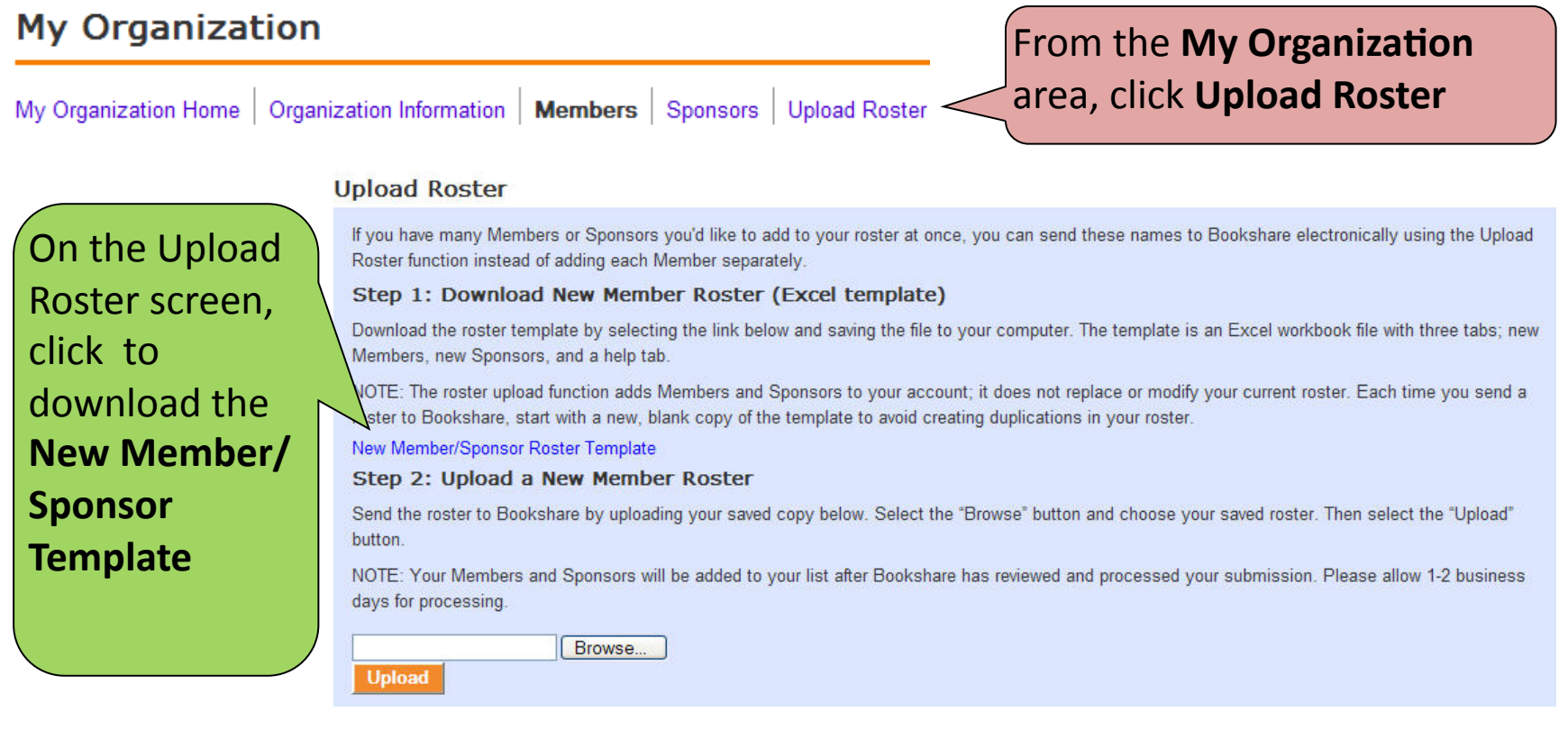

When you open the Excel spreadsheet from Bookshare, look for the tabs at the bottom left corner of the Excel program window:

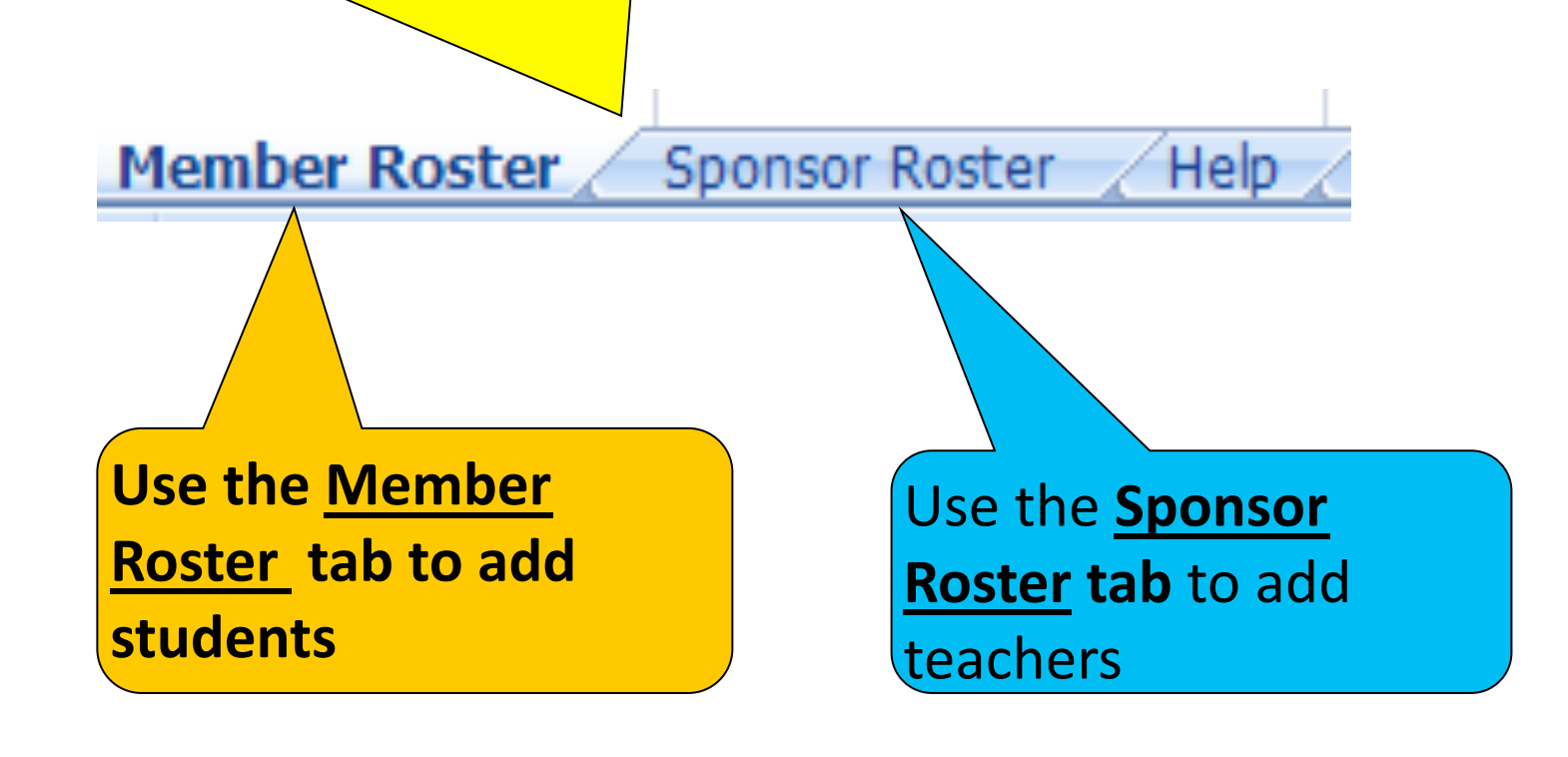

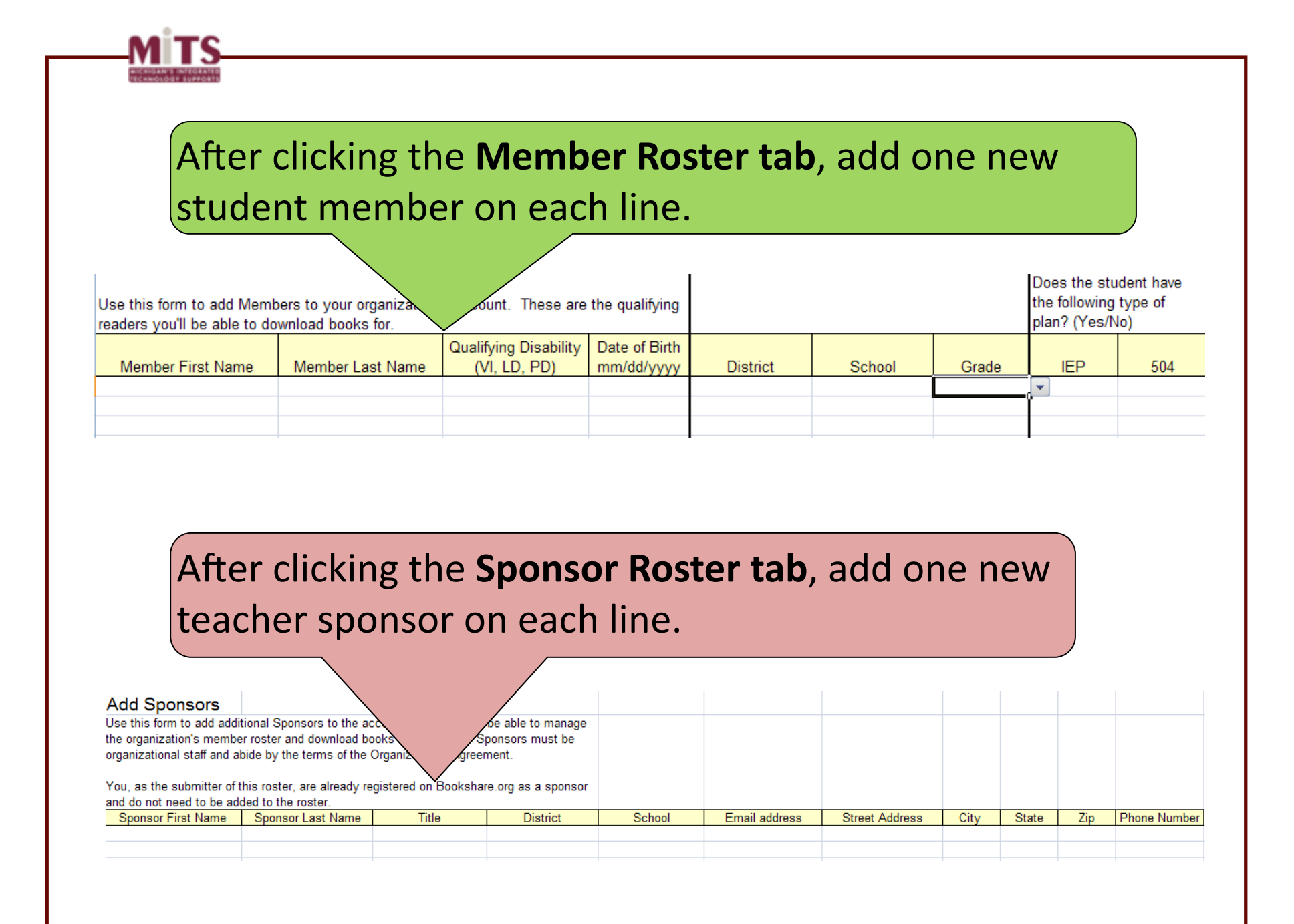

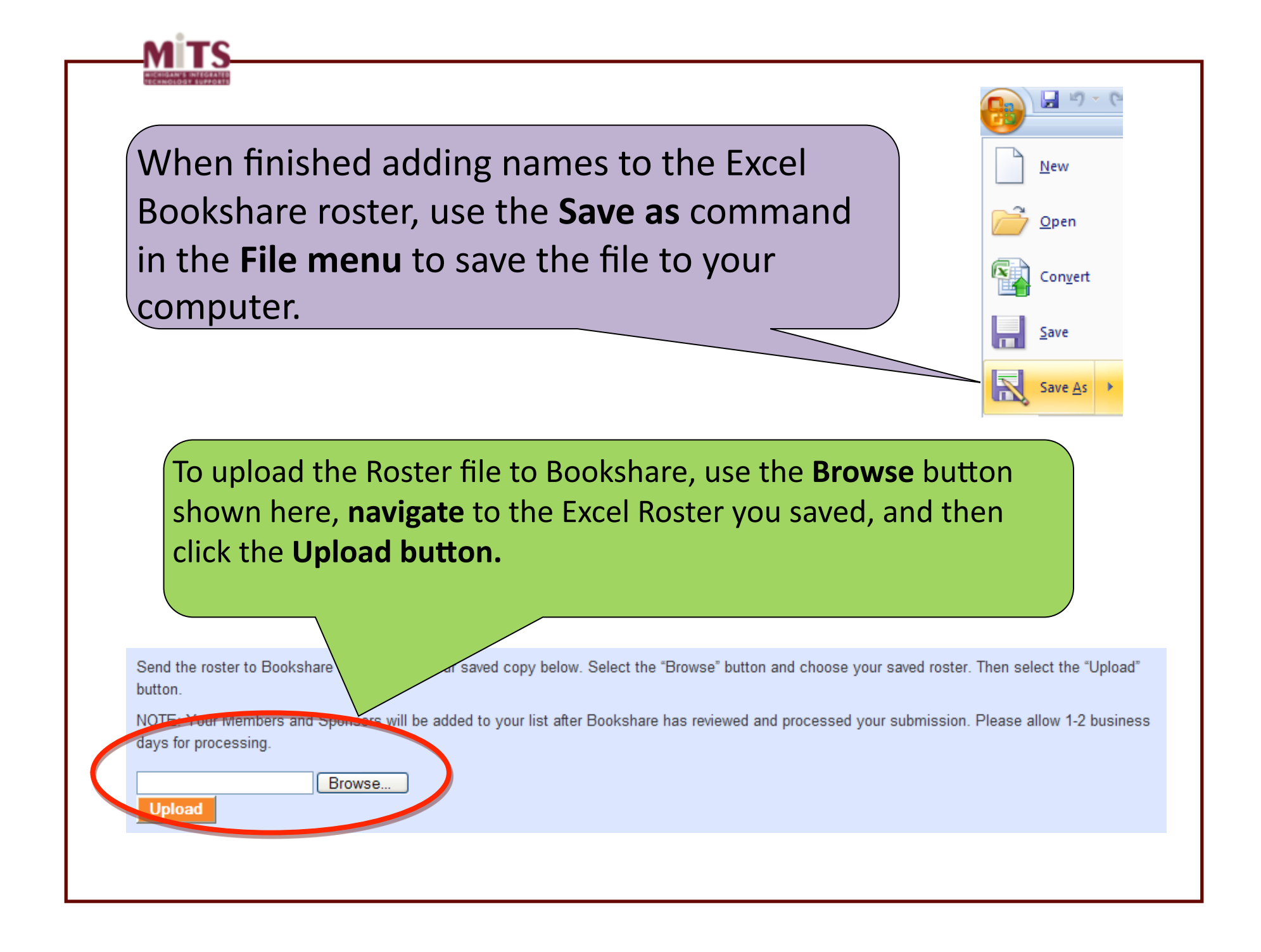

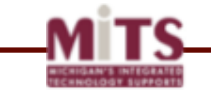

# Individual student memberships

**Individual memberships** are FREE for all qualifying students. It is STRONGLY recommended that you add student members to your districts organizational roster FIRST, and then add individual memberships for students who need or desire them.

Students can have BOTH district and individual Bookshare memberships! Students under 18 will need a parent/ guardian signature.

- As **Individual Members**, students may download books and free software on their own at home.
- **Remember**: NIMAC textbooks cannot be downloaded by students, even if they have Individual memberships with Bookshare. Any NIMAC textbooks needed by a student MUST be downloaded by the teacher or other staff member working with that student.

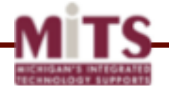

## **Helping your students get Individual Bookshare memberships**

Step 1: Be sure you have already added the student to your district **member roster**  $-$  this makes the process of getting an individual membership much easier!

Step 2: Log in to your organizational Bookshare account and click the My **Organization link.** 

Step 3: From your My Organization area, Click the Members link **My Organization** My Organization Home | Organization Information | Members | Sponsors **My Organization** School District Status **Organizational Membership Agreement signed: Yes** Can download NIMAC-sourced books: Yes

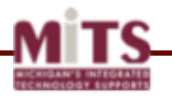

#### **Manage Members**

Members are students or clients from your organization that have a qualifying print disability.

#### Show by

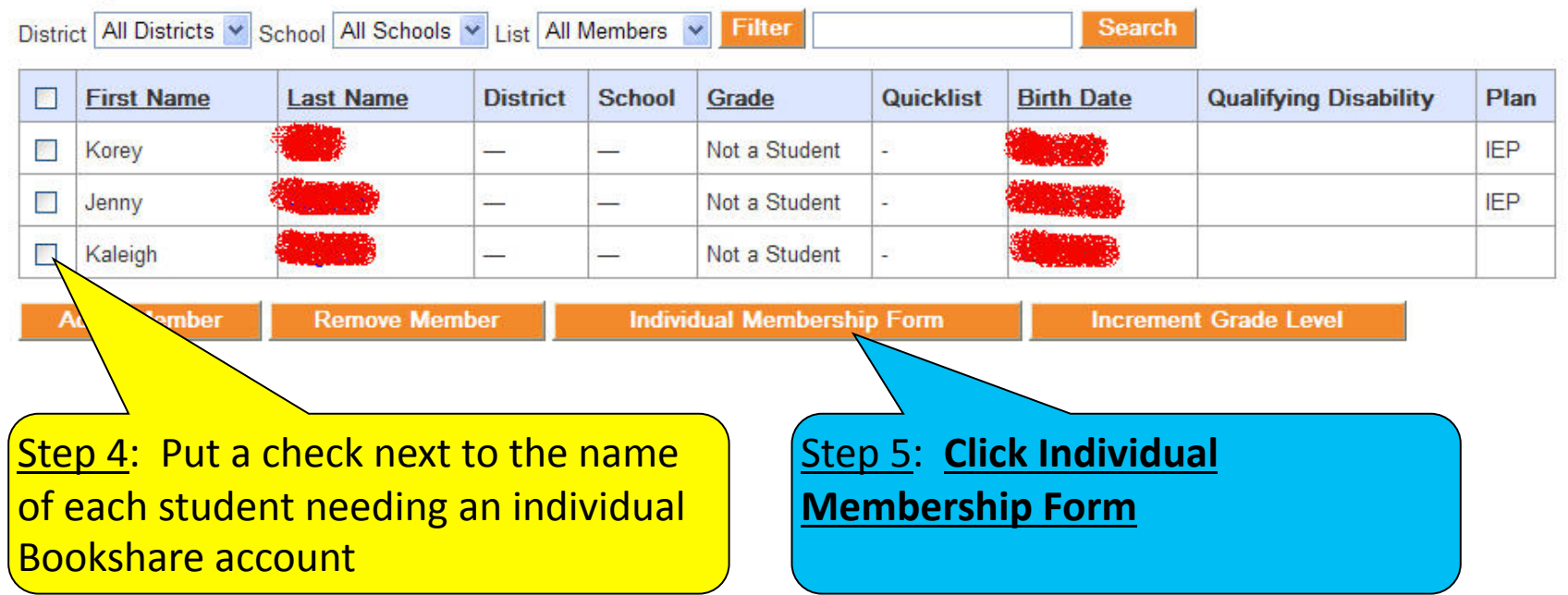

Step 6: Download the Individual Membership form.

(Bookshare automatically creates a unique Individual Membership Form in PDF format for each student)

**Step 7: Print the form, fill in the blanks and then fax or mail the form back to Bookshare**. The student will receive a Welcome email from Bookshare within a week, and will be able to log in to Bookshare with their own unique password.

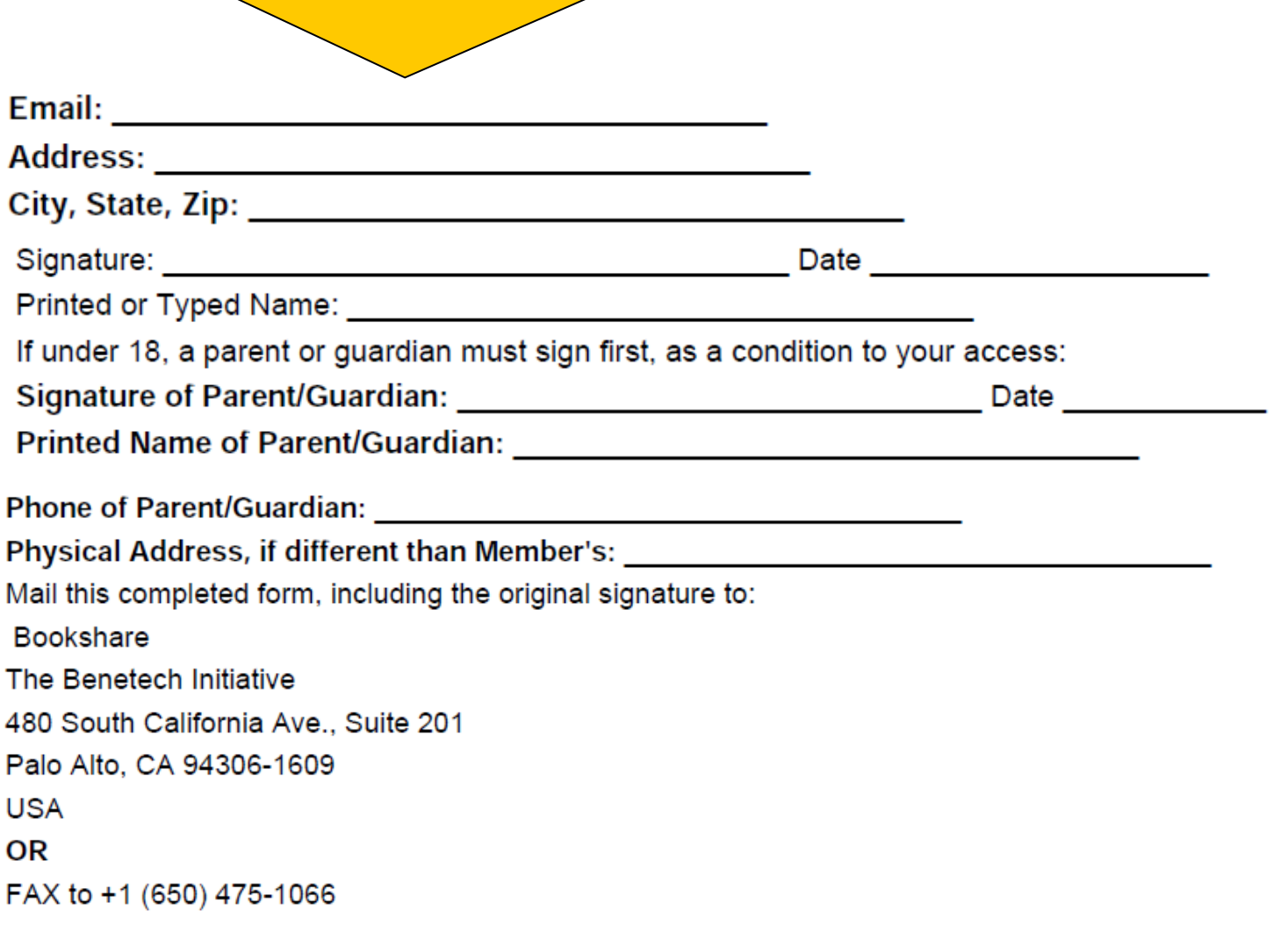